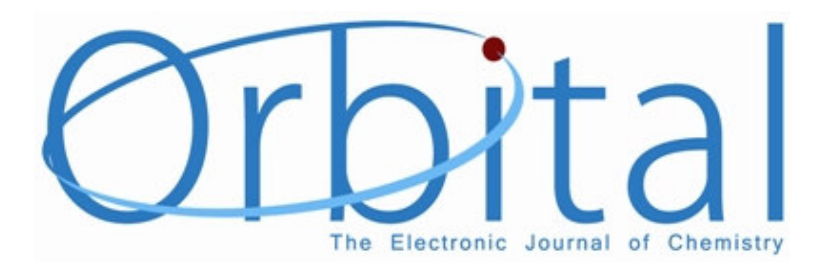

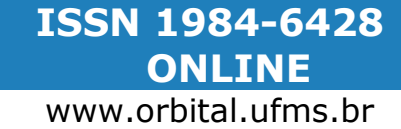

Full Paper

Orbital 2009, 1 (1), 38-48

# Desenvolvimento de metodologias no infravermelho aplicadas para a quantificação de cloridrato de metformina em formulações farmacêuticas

Graciele Parisotto<sup>a</sup>, Marcelo Marques<sup>b</sup>, Aline Lima Hermes<sup>a</sup>, Érico Marlon de Moraes Floresª e Marco Flôres Ferrão<sup>b</sup>\*

<sup>a</sup>Departamento de Química, Universidade Federal de Santa Maria. Av. Roraima, 1000, Cidade Universitária, Prédio 21, Camobi. CEP: 97105-900, Santa Maria, RS, Brasil. <sup>b</sup>Departamento de Química e Física, Universidade de Santa Cruz do Sul. Av. Independência, 2293, Universitário. CEP: 96815-900. Santa Cruz do Sul, RS, Brasil.

Recebido em 05/09/08; aceito em 20/11/08; publicado na internet em 07/02/2009.

RESUMO: Neste trabalho 20 amostras comerciais sob a forma de comprimidos e 15 sintéticas de cloridrato de metformina foram utilizadas e seus espectros adquiridos na faixa de 4000-650 cm<sup>-1</sup> por espectroscopia difusa no infravermelho com transformada de Fourier (DRIFTS). Foram construídos e comparados modelos de calibração multivariada utilizando toda a região espectral analisada (modelo global PLS) e modelos otimizados empregando sub-regiões dos espectros FT-IR (modelos iPLS e siPLS). Os melhores resultados foram aqueles obtidos utilizando o algoritmo siPLS, dividindo o espectro em 40 intervalos e combinando 3 intervalos (37, 39 e 40), 4 variáveis latentes, e apresentou um valor de RMSEP inferior ao obtido utilizando o modelo global e o algoritmo iPLS. Assim, a aplicação das técnicas de seleção das regiões dos espectros de infravermelho (iPLS e siPLS) mostraram-se eficientes no desenvolvimento de metodologias mais simples, rápidas e não destrutivas para a análise das formulações farmacêuticas contendo metformida na forma de comprimidos, destacando-se a potencialidade destas técnicas no controle e fiscalização de medicamentos industrializados.

Palavras-Chave: infravermelho, análise de medicamentos, calibração multivariada

## Introdução

A busca por tecnologias limpas para a análise de produtos farmacêuticos tem sido um novo foco da indústria farmacêutica, que vem buscando agregar as vantagens da chamada "Química Verde" e a conseqüente diminuição das emissões de poluentes ao ambiente. Nesse sentido, as técnicas por infravermelho, em particular a espectroscopia por reflexão na região do infravermelho médio associada a análise multivariada apresentam grande potencial para a avaliação das formulações farmacêuticas.

Dentre os inúmeros medicamentos comercialmente disponíveis no Brasil, encontramos a metformina, empregada como hipoglicêmica, sendo esta quimicamente representada como  $C_4H_{11}N_5$  e comercializada como sal cloridrato de metformina. Sua fórmula estrutural é apresentada na Figura 1.

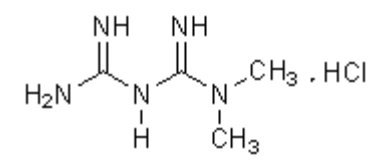

Figura 1. Fórmula estrutural do cloridrato de metformina [1].

Diferentes métodos têm sido encontrados na literatura para a determinação do cloridrato de metformina com suas vantagens e desvantages, destacando-se entre eles a potenciometria, espectrofluorimetria e espectrofotometria no ultravioleta/visível [2], voltametria [3], eletroforese capilar [4], quimiluminescência [5], cromatografia líquida de alta eficiência [6] e espectroscopia de reflectância no infravermelho próximo combinada com técnicas quimiométricas [7-8].

Recentemente, a espectroscopia na região do infravermelho médio era pouco usada em análises quantitativas, devido a algumas limitações inerentes. Porém, a utilização da transformada de Fourier na espectroscopia por infravermelho (FT-IR), aliada ao desenvolvimento dos microprocessadores digitais e de técnicas computacionais avançadas, permitiu a análise de misturas complexas, como fármacos, sem a necessidade de qualquer separação prévia de seus componentes [9].

Todavia, a diversidade das formulações farmacêuticas produzidas comercialmente para um mesmo medicamento, principalmente nos últimos anos onde o Brasil passa a conviver com os denominados medicamentos genéricos e similares, ao lado do tradicional medicamento de referência, tornou imprescindível na construção de um modelo de regressão multivariada eficiente, uma prévia seleção das partes do sinal FT-IR. Dessa forma pode-se garantir uma adequada quantificação dos princípios ativos nos medicamentos comercializados [9-10].

## Orbital 2009, 1(1), 38-48

Com base no exposto, o objetivo principal deste trabalho foi desenvolver modelos de regressão multivariada, utilizando dados de FT-IR, para quantificar o cloridrato de metformina em formulações farmacêuticas comercializadas no Brasil. Para tanto, modelos de calibração utilizando toda a região espectral analisada (modelo global PLS) e modelos otimizados empregando sub-regiões dos espectros FT-IR (modelos iPLS e siPLS) foram construídos e comparados, sendo apresentados os resultados mais representativos.

## Espectroscopia por reflexão difusa no infravermelho médio com transformada de Fourier (DRIFTS)

Na espectroscopia por reflexão difusa no infravermelho médio com transformada de Fourier (Diffuse Reflectance Infrared Fourier Transform Spectroscopy - DRIFTS), o raio de infravermelho é focado sobre uma pequena área da amostra. A radiação dispersada pela superfície da amostra é coletada por um ou mais espelhos que rodeiam a amostra. A radiação que retorna de forma difusa de um substrato, é geralmente muito inferior em magnitude que a radiação incidente. Portanto, a maioria dos acessórios de reflexão apresenta esquemas ópticos que visam concentrar a radiação, para posteriormente a mesma ser focada sobre o sistema de detecção dos instrumentos [11]. A reflexão difusa ocorre em superfícies não totalmente planas, podendo o substrato ser contínuo ou fragmentado (na forma de pó), sendo esta técnica adequada para a análise de medicamentos sólidos passíveis de pulverização. Neste processo de reflexão, o feixe de luz incide na amostra, interagindo com a matriz, retornando à superfície da mesma, após absorção parcial e múltiplos espalhamento [11]. Na Figura 2 pode-se observar o acessório para DRIFTS, e esquema funcional da reflexão difusa.

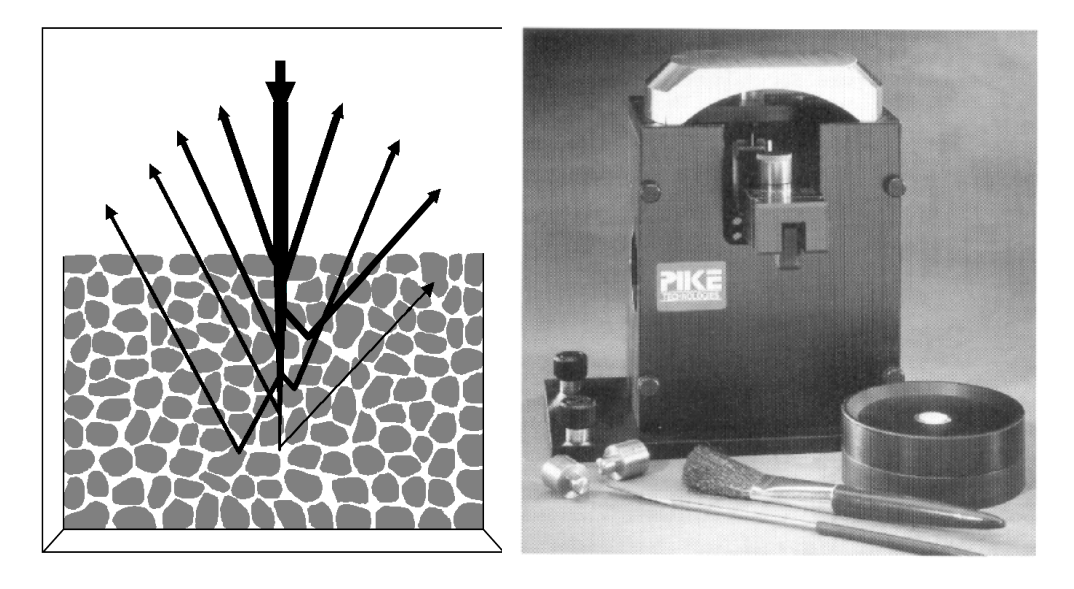

Figura 2. Representação da reflexão difusa (esquerda) e acessório para DRIFTS (direita) [12].

Parisotto et al.

#### Mínimos quadrados parciais (PLS), mínimos quadrados parciais por intervalo (iPLS) e mínimos quadrados parciais por sinergismo de intervalos (siPLS)

No PLS a calibração multivariada pode ser realizada utilizando a informação de toda faixa espectral para construir um modelo de regressão correlacionando com a propriedade de interesse. No entanto, considerando o grande número de variáveis fornecidas por toda a faixa espectral, algumas destas variáveis podem interferir na modelagem, além de tornar o tratamento dos dados mais lento. Portanto, para melhorar o desempenho de técnicas de calibração multivariada, tem sido utilizados procedimentos apropriados para a seleção das regiões espectrais associadas [13].

Existem vários critérios para avaliar a escolha da região espectral. Normalmente, a escolha da região a ser modelada depende da experiência do analista (das regiões, habitualmente excluídas) e do seu conhecimento do sistema sob investigação. Para avaliar as regiões possivelmente escolhidas, parâmetros como, avaliação da correlação da região selecionada com o método de referência, análise da distribuição espectral da relação sinal-ruído, avaliando a raiz quadrada dos erros médios de validação cruzada (RMSECV), bem como a avaliação da raiz quadrada dos erros médios de previsão (RMSEP), podem ser utilizados [14].

Recentemente, alguns algoritmos foram desenvolvidos com o propósito de pesquisar e selecionar as regiões espectrais, localizando o conjunto de variáveis que podem resultar nos melhores modelos. Neste caso, existem alguns algoritmos, dentre os quais se destacam os algoritmos genéticos [15-17], como método não determinístico e, mais recentemente, o método dos mínimos quadrados parciais por intervalo (iPLS) [13], como exemplo de método determinístico. A técnica de seleção de variáveis permite a eliminação de informação não relevante, como por exemplo, bandas que não contenham nenhuma informação das espécies ou propriedades a serem analisadas e a amplitude da razão sinal-ruído [14].

O método iPLS é uma extensão do PLS, no qual divide-se o conjunto de dados (espectros) em um determinado número de subintervalos iguais. A otimização dos subintervalos iPLS consiste de duas etapas: selecionar o número de intervalos empregados e escolher a amplitude de cada intervalo (tamanho) [13, 18]. Os modelos obtidos com estes intervalos espectrais são avaliados através do RMSECV e do RMSEP. A detecção de outliers, o número de LVs e os erros do modelos, são determinados, igualmente, como em um modelo PLS convencional. A diferença consiste apenas, na divisão do conjunto de dados em subintervalos iguais. Para cada intervalo é construído um modelo PLS, sendo os resultados apresentados na forma gráfica para facilitar a comparação com toda a faixa espectral. O método é planejado para dar uma visão geral dos dados e pode ser útil para selecionar as variáveis mais representativas na construção Parisotto et al.

de um modelo de calibração adequado. Porém, o método iPLS indica a região que está contida a informação, sendo uma aproximação univariada, pois não fornece sinergismo das regiões espectrais envolvidas [19].

Para relacionar os subintervalos, a fim de obter melhores habilidades preditivas, pode ser utilizado também, o algoritmo dos mínimos quadrados parciais por sinergismo de intervalos (siPLS) [20], uma extensão do iPLS. Este possibilita selecionar a melhor combinação de intervalos, combinando 2 a 2, 3 a 3 e até 4 a 4 sub-regiões do espectro fornecendo geralmente, melhores coeficientes de determinação e os menores erros de predição do que o iPLS.

## Material e Métodos

#### Amostragem

Para a obtenção das amostras sintéticas foi utilizado cloridrato de metformina (DEG Farmacêutica) em uma mistura de excipientes (farmácia local) composto por: lauril sulfato de sódio (1,5%), aerosil (1,0%), amido de milho (66,5%), estearato de magnésio  $(0.5\%)$ , vitamina B<sub>2</sub>  $(0.5\%)$  e talco  $(30.0\%)$ . Foram formuladas 15 amostras sintéticas, sendo que a faixa de concentrações compreendeu de 50 a 98% de princípio ativo na mistura de excipientes citada. Além das amostras sintéticas foram utilizadas 20 amostras comerciais, de diferentes laboratórios, lotes e vencimentos, adquiridas no comércio local. Todas as amostras foram misturadas e/ou trituradas em moinho criogênico Spex Certiprep (model 6750 Freezer Mill, Metuchen, EUA). Para a realização das análises por espectrofotometria ultravioleta/visível foi utilizado água como diluente.

### Método de referência

A análise do cloridrato de metformina foi realizada por espectrofotometria ultravioleta/visível seguindo o método de referência USP 28 [21].

### Aquisição dos espectros e modelagem dos dados

Todos os espectros foram obtidos na faixa de 4000 - 650 cm-1, com resolução de 4 cm-1 e 32 varreduras utilizando um espectrômetro FTIR NICOLET MAGNA 550, sendo acoplado um acessório DRIFTS. Os espectros foram obtidos em duplicata utilizando-se 148±0,3 mg de amostra sólida após moagem. Para a modelagem os dados foram tratados com correção de espalhamento de luz (MSC) e como pré-processamento os dados foram auto-escalados.

Os dados espectrais (matriz X) e os valores obtidos para cada princípio ativo por UV-Vis (vetores Y) foram modelados usando ambiente MATLAB versão 6.5 (The Math Parisotto et al.

### Orbital 2009, 1(1), 38-48

Works, Natick, USA). A rotina PLS foi realizada através do PLS Toolbox versão 3.5 (Eigenvector Technologies, Manson, USA). O iToolbox para MATLAB [13] foi usado para desenvolver os modelos iPLS e siPLS, sendo divididos os espectros em 20, 40 e 60 intervalos para realizar as comparações. Os programas foram rodados num microcomputador IBM - compatível Intel Pentium 4 CPU 3.00 GHz com 1 Gb de RAM.

### Avaliação dos modelos de calibração multivariada

Para calcular o erro dos modelos de calibração foi empregado o RMSE (Root Mean Square Error), conforme equação 1, onde n é o número de espectros,  $y_i$  e  $\hat{y}_i$  são os valores determinados pelo método padrão da USP e predito pelo modelo do PLS (ou iPLS, ou siPLS), respectivamente, utilizando as amostras do conjunto de calibração para determinar o erro de validação cruzada (RMSECV) e erro de calibração (RMSEC) ou de previsão externa (RMSEP).

RMSE = 
$$
\sqrt{\frac{\sum_{i=1}^{n} (y_i - \hat{y}_i)^2}{n}}
$$
 (Eq.1)

## Resultados e Discussões

#### Modelos otimizados por iPLS

Com base no conjunto de dados foi desenvolvido inicialmente um modelo de regressão, empregando o método PLS, para a quantificação de cloridrato de metformina utilizando toda região espectral (650 cm $^{-1}$  a 4000 cm $^{-1}$ ), sendo os valores de RMSECV, RMSEP e RMSEC, bem como o número de variáveis latentes empregado (VLs), apresentado na Tabela 1. Estes resultados revelam que o modelo global tende a superestimar, uma vez que o valor do erro de previsão (RMSEP) é muito superior ao erro de calibração (RMSEC).

Buscando otimizar a construção dos modelos de regressão multivariados empregando a regressão por mínimos quadrados parciais, a fim de obter modelos mais robustos, foram desenvolvidos novos modelos empregando o algoritmo iPLS, dividindo a região espectral em 20, 40 e 60 intervalos. Este procedimento faz com que partes do espectro sejam modeladas e assim pode-se selecionar a melhor região do espectro cujos sinais do espectro estejam relacionados de forma mais efetiva com a quantidade de cloridrato de metformina presente nas amostras sintéticas e comercias. Neste procedimento também se eliminam aquelas regiões do espectro que apresentam pouca informação sobre o princípio ativo em questão, diminuindo assim a maior parte da vulnerabilidade dos modelos de calibração que utilizam sinais espectroscópicos.

### Orbital 2009, 1(1), 38-48

Na Figura 3 está ilustrado um exemplo, onde os espectros das amostras sintéticas e comerciais de cloridrato de metformina foram divididos pelos algoritmos iPLS e siPLS em vários subintervalos eqüidistantes. Nesse exemplo o espectro foi dividido em 40 intervalos eqüidistantes, sendo que a linha tracejada representa o valor de RMSECV para o modelo global, empregando-se 5 variáveis latentes. As barras delimitam a subregião do sinal utilizado para cada intervalo, e sua altura o valor de RMSECV para o respectivo intervalo, considerando o número de variáveis latentes que se encontra identificado na base de cada barra.

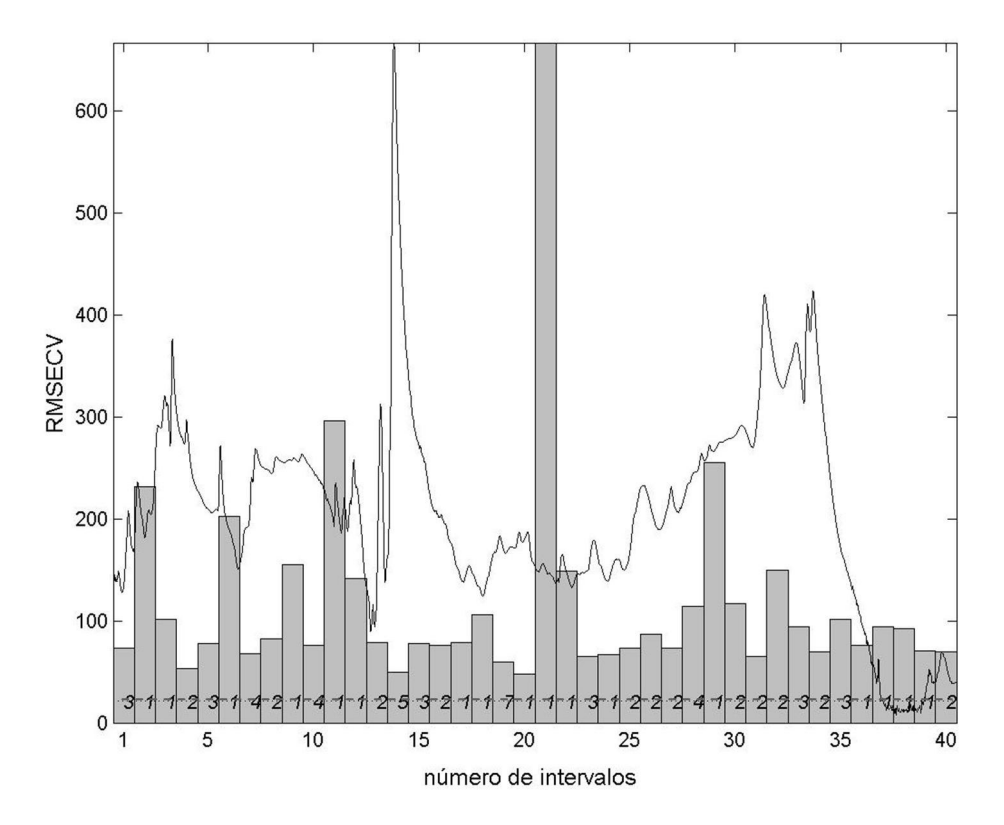

Figura 3. Representação da divisão de variáveis do modelo iPLS40.

Na Tabela 1 são apresentados os valores de RMSECV, RMSEP e RMSEC, o número de variáveis latentes empregado para cada um dos modelos iPLS, bem como o intervalo (região do espectro) selecionado e que apresenta o menor erro de calibração cruzada (RMSECV) quando comparado com os demais. Todos os modelos iPLS avaliados apresentam valores de RMSECV maior que o modelo global, isto é, do que o modelo que utiliza toda a região espectral. Dentre os modelos desenvolvidos observa-se que o modelo ipls20 apresenta valores de RMSEP (erro de previsão) menores e na mesma ordem de grandeza que os valores de RMSEC (erro de calibração). Assim, o modelo ipls20 não esta superestimando as concentrações obtidas, sendo este um modelo indicado para determinação de cloridrato de metformina.

| <b>Tabela 1.</b> Resultados obtidos para os modelos <i>i</i> PLS. |                   |              |               |              |              |  |  |  |  |
|-------------------------------------------------------------------|-------------------|--------------|---------------|--------------|--------------|--|--|--|--|
| <b>Modelo</b>                                                     | <b>Intervalos</b> | Vls          | <b>RMSECV</b> | <b>RMSEP</b> | <b>RMSEC</b> |  |  |  |  |
| global                                                            | <b>TODOS</b>      | 5            | 21,21         | 37,08        | 7.81         |  |  |  |  |
| ipls20                                                            | 10                | $\mathbf{2}$ | 29,60         | 24,70        | 21,38        |  |  |  |  |
| ipls40                                                            | 20                | 3            | 44,51         | 38,56        | 25,27        |  |  |  |  |
| ipls60                                                            | 8                 | 5            | 39,01         | 48,99        | 22,80        |  |  |  |  |

Orbital 2009, 1(1), 38-48

#### Modelos otimizados por siPLS

De forma análoga aos modelos iPLS que selecionam apenas 1 intervalo, foram desenvolvidos outros modelos de regressão empregando o algoritmo siPLS, dividindo a região espectral em 20 e 40 intervalos, seguido pela combinação de 2, 3 e 4 intervalos. Todas as combinações possíveis não foram realizadas, pois, neste procedimento, ocorre o que chamamos explosão combinatorial, cujo custo computacional não justifica o emprego do siPLS para otimização de modelos de regressão multivariada, sendo neste caso mais adequado o uso de metaheurísticas, como algorítmo genético, para explorar de forma mais rápida as melhores soluções (combinações de intervalos) [19, 22].

No siPLS buscamos combinar os intervalos (subregiões do espectro), buscando verificar se a combinação de algumas destas resultam em sinergismo, isto é, modelos com menor erro que os modelos obtidos com apenas um dos intervalos. Este procedimento é útil no caso dos sinais do espectro, que sejam importantes na construção dos modelos de regressão, pois podem estar em partes distintas do espectro.

Os valores de RMSECV, RMSEP e RMSEC para todos os testes realizados, bem como para o modelo global, são apresentados na Tabela 2. Com base nestes resultados podemos destacar os modelos s2ipls20, s2ipls40 e s3ipls40 que apresentaram os menores erros de previsão (RMSEP), dentre os modelos siPLS desenvolvidos. Pode-se verificar que o modelo s3ipls40 apresentou menores valores de erro de validação cruzada (RMSECV), de calibração (RMSEC) e previsão (RMSEP). Dessa forma, este modelo possui melhor capacidade preditiva que o melhor modelo obtido utilizando o algorítmo iPLS para a previsão de cloridrato de metformina presente nas amostras de medicamentos. A Figura 4 mostra os valores de cloridrato de metformina (mg/g) obtidos para as amostras sintéticas e comerciais através do método de referência versus os valores preditos utilizando DRIFTS e o modelo s3ipls40 selecionado.

| Tabela 2. Resultados obtidos para os modelos siPLS |                   |      |               |              |              |  |  |
|----------------------------------------------------|-------------------|------|---------------|--------------|--------------|--|--|
| Modelo                                             | <b>Intervalos</b> | VIs. | <b>RMSECV</b> | <b>RMSEP</b> | <b>RMSEC</b> |  |  |
| <b>FULL</b>                                        | <b>TODOS</b>      | 5    | 21,21         | 37,03        | 7,81         |  |  |
| s2ipls20                                           | 10 e17            | 4    | 23,72         | 35,01        | 17,00        |  |  |
| s3ipls20                                           | 8, 10 e 17        | 6    | 16,19         | 52,19        | 5,90         |  |  |
| s4ipls20                                           | 9, 11, 17 e 20    | 7    | 8,31          | 44,25        | 3,80         |  |  |
| s2ipls40                                           | 37 e 40           | 7    | 19,07         | 25,09        | 7,25         |  |  |
| s3ipls40                                           | 37, 39 e 40       | 4    | 16,38         | 23,17        | 10,20        |  |  |
| s4ipls40                                           | 17, 37, 39 e 40   | 6    | 11,13         | 40,53        | 4,61         |  |  |

Orbital 2009, 1(1), 38-48

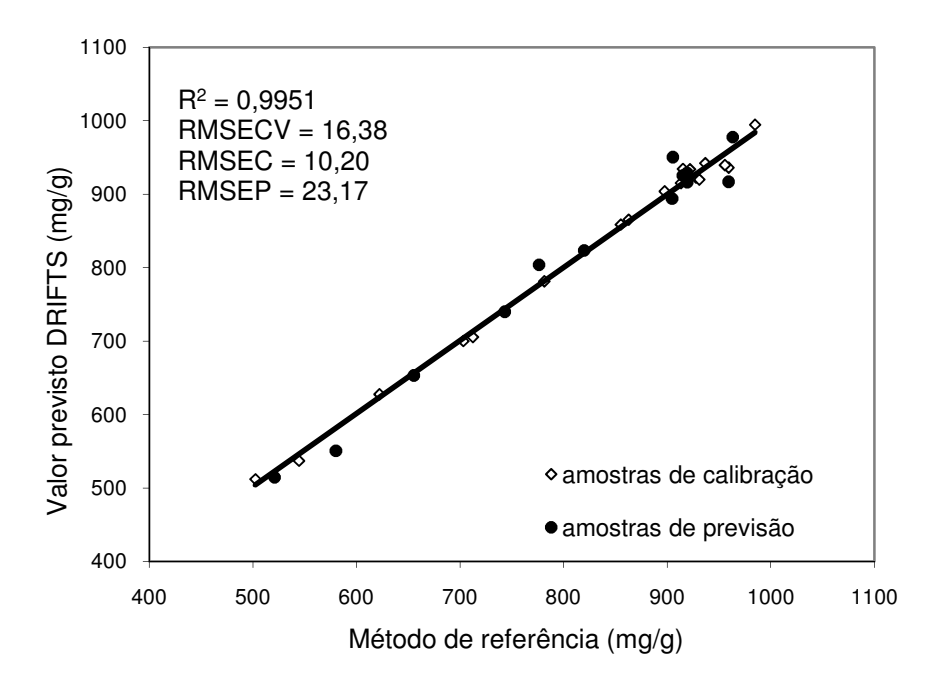

Figura 4. Gráfico dos valores de referência versus valores previstos para o cloridrato de metformina pelo modelo s3ipls40, usando os intervalos 37, 39 e 40, 4 variáveis latentes, para as amostras sintéticas e comerciais.

## Conclusões

Os resultados obtidos para o algoritmo siPLS mostraram que a combinação de mais intervalos do espectro, frente ao algoritmo iPLS que utiliza apenas um intervalo, é mais eficiente para a obtenção de modelos de regressão multivariados para a previsão de amostras sintéticas e comerciais do cloridrato de metformina utilizando a espectroscopia

## Orbital 2009, 1(1), 38-48

por reflexão difusa no infravermelho médio com transformada de Fourier (DRIFTS).

Quando comparados, o melhor modelo desenvolvido utilizando o algoritmo siPLS e o iPLS, observa-se que a combinação de mais regiões do espectro incluíram informações relevantes do espectro para o desenvolvimento de um modelo mais robusto.

A técnica espectroscópica de reflexão difusa no infravermelho, experimentada para a determinação do princípio ativo no medicamento hipoglicêmico cloridrato de metformina, apresenta vantagens sobre os métodos de referência, o baixo tempo de análise, a não destruição da amostra, a não agressão ao meio ambiente por não gerar resíduos, além do baixo custo operacional. Estas vantagens creditam a técnica para o emprego em sistemas de qualidade a serem implementados no ramo farmacêutico.

## Agradecimentos

Os autores agradecem o apoio financeiro da CAPES e pela colaboração da Farmacopéia Brasileira.

## ABSTRACT

# Development of infrared methodologies applied to determination of the metformin hidrochloride in pharmaceutical formulations

 In this work 20 metformin hydrochloride commercial pill samples and 14 synthetic samples were used and their spectra acquired in the 4000 - 650 cm<sup>-1</sup> range by Diffuse Reflectance Infrared Fourier Transform Spectroscopy (DRIFTS). Multivariate calibration models were built and compared using all spectral region (global model PLS) and optimized models applying FTIR spectral sub-regions (iPLS and siPLS models). The best results were the ones obtained by using the siPLS algorithm, dividing the spectrum into 40 intervals and combining 3 intervals (37, 39 and 40) with 4 latent variables, which also presented an RMSEP value lower than the one obtained by using the global model and the iPLS algorithm. Finally, the application of selection techniques for infrared spectral regions (iPLS and siPLS) has been efficient to develop simpler, faster and nondestructive methodologies to analyze pharmaceutical pill formulations containing metformin, highlighting the potentialities of these techniques to control and inspect industrialized medicines.

Keywords: infrared, analysis of pharmaceutical formulations, multivariate calibration

## Referências Bibliográficas

- [1] British Pharmacopoiea, Cambridge University Press, II, p. 1802, 2002.
- [2] Hassan, S. S. M.; Mahmoud, W. H.; Elmosallamy, M. A. F.; Othman, A. H. M. Anal.Chim. Acta 1999, 378, 299.
- [3] Skrzypek, S.; Mirceski, V.; Ciesielski, W.; Sokolowski, A.; Zakrzewski, R. Anal. Bioanal. Chem. 2007, 45, 275.
- [4] Song, J-Z.; Chen, H-F.; Tian, S-J.; Sun, Z-P. J. Chromatogr. B 1998, 708, 277.
- [5] Marques, K. L.; Santos, J. L. M.; Lima, J. L. F. C. Anal. Bioanal. Chem. 2005, 382, 452.
- [6] Ghassempour, A.; Ahmadi, M.; Ebrahimi, S. N.; Aboul-Enein, H. Y. Chromatographia 2006, 64, 101.
- [7] Habib, I. H. I.; Kamel, M. S. Talanta 2003, 60, 185.
- [8] Roggo, Y.; Chalus, P.; Maurer, L.; Lema-Martinez, C.; Edmond, A.; Jent, N. J. Pharm. Biomed. Anal. 2007, 44, 683.
- [9] De Souza, J. S.; Ferrão, M. F. Rev. Bras. Cienc. Farm. 2006, 42, 437.
- [10] Parisotto, G.; Ferrão, M. F.; Furtado, J. C.; Molz, R. F.; Rev. Bras. Cienc. Farm. 2007, 43, 89.
- [11] Ferrão, M. F. Tecno-log. 2001, 5, 65.
- [12] Ferrão, M. F. Aplicação de técnicas espectroscópicas de reflexão no infravermelho no controle de qualidade de farinha de trigo. [Tese] Campinas: Instituto de Química, Universidade Estadual de Campinas, 2000.
- [13] Norgaard, L.; Saudland, A.; Wagner, J.; Nielsen J. P.; Munck, L.; Engelsen, S.B. Appl. Spectrosc. 2000, 54, 413.
- [14] Oliveira, F. C. C.; Souza, A. T. P. C.; Dias, J. A.; Dias, S. C. L.; Rubim, J. C. Quim. Nova 2004, 27, 218.
- [15] Costa, P. A.; Arruda, M. A. Z.; Mello, C.; Pereira-Filho, E. R.; Poppi, R. J. Anal. Chim. Acta 2001, 433, 111.
- [16] Costa, P. A.; Poppi, R. J. Quim. Nova 1999, 22, 405.
- [17] Leardi, R. J. Chemom. 2000, 14, 643.
- [18] Leardi, R.; Norgaard, L. J. Chemom. 2004, 18, 486.
- [18] Pereira, A. F. C.; Pontes, M. J. C.; Gambarra Neto, F. F.; Santos, S. R. B., Galvão, R. K. H., Araújo, M. C. U. Food Rest. Int. 2008, 41, 341.
- [20] Munck, L.; Nielsen, J. P.; Moller, B.; Jacobsen, S.; Sondergaard, I.; Engelsen, S. B.; Norgaard, L.; Bro, R. Anal. Chim. Acta. 2001, 446, 171.
- [21] United States Pharmacopoeia 28ªEd. Rockville, United States Pharmacopeial Convention, 2004.
- [22] Konzen, P.H.A.; Furtado, J. C.; Carvalho, C.W.; Ferrão, M.F.; Molz, R. F.; Bassani, I. A.; Hüning, S. L. Pesqui. Ope. 2003, 23, 189.